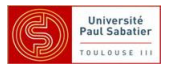

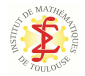

# Sensitivity analysis and computer code experiments

Fabrice Gamboa

IMT Toulouse

1th de June

Workshop on Applied Statistics UTB Cartagena

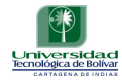

<span id="page-0-0"></span> $\Omega$ 

# Agenda

- **[Scientific context](#page-2-0)** 
	- [What are we dealing with?](#page-3-0)
	- [Some questions on the general model](#page-4-0)
	- **[Introduction](#page-6-0)** 
		- **•** [Frame: Black box](#page-16-0)
		- **Q** [Gains of stochastic methods](#page-21-0)
		- **•** [Presented techniques](#page-26-0)
		- **[Some links](#page-30-0)**
		- [A toy model](#page-37-0)

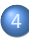

#### [Sensivity analysis](#page-38-0)

- **•** [Deterministic methods](#page-39-0)
- [A first insight in probability theory](#page-46-0)
- **•** [Sobol method](#page-56-0)
- [Sobol indices estimation](#page-58-0)

### 5 [Gaussian emulator](#page-59-0)

- [A short journey towards Gaussian fields](#page-61-0)
- **•** [Kriging](#page-65-0)

つへへ

## The small story

Early 2000, IMT Toulouse begin to work with many Labs :

- CEA Cadarache. N. Devictor, B. Iooss. Nuclear safety (Ph D A. Marrel-currently CEA-)
- o ONERA-DOTA Palaiseau. G. Durand, A. Roblin. infrared profile of a plane (Ph D S. Varet )
- o IFP Lyon. P. Duchène, F. Wahl-Univ Grenoble. A Antoniadis. Chemical cinetic problems ( Ph D S. Da Veiga-Currently IFP-)
- $\Rightarrow$  Scientific meetings in Toulouse- Février 2006 and in Lyon en 2007 GDR CNRS borned

<span id="page-2-0"></span> $QQQ$ 

AD > 4 E > 4 E >

What are we dealing with?

Big computer codes  $=$   $F$  black box

 $Y = F(X)$ 

- Code inputs: X high dimension object (vectors or curves).
- Code outputs Y (scalar or vectorial).

 $X$  complex structure and/or uncertain

<span id="page-3-0"></span>⇒ seen as random

### STOCHASTIC APPROACH

Some questions on the general model

- Sensitivity and uncertainty analysis = take informations on the joint distribution  $(X, Y)$
- $\circ$  F too complicated. Design a reduced model = Estimate a response surface
- <span id="page-4-0"></span> $\circ$  Optimise the run number= make an experimental design

## People working around this topic

- GDR MASCOT NUM Annual meeting march 2012 : CEA Bruyères le Chatel http://www.gdr-mascotnum.fr/
- ANR project : OPUS EADS, CEA, EDF, ... (CEA)

http://www.opus-project.fr/

- ANR project : COSTA BRAVA CEA, IFP, Univ Toulouse, Univ Grenoble http://www.math.univ-toulouse.fr/COSTA BRAVA/doku.php?id=index
- SIAM conference : Uncertainty quantification 2th-5Th April 2012 http://www.siam.org/meetings/uq12

Fabrice Gamboa (IMT Toulouse) [Sensitivity analysis and computer code experiments](#page-0-0) 1th de June 7 / 44

<span id="page-6-0"></span> $2990$ 

K ロ ▶ K 御 ▶ K 君 ▶ K 君 ▶

Main object : complicated computer simulation code

 $QQQ$ 

 $\triangleright$   $\rightarrow$   $\exists$   $\rightarrow$   $\rightarrow$ 

 $\leftarrow$ 

- Main object : complicated computer simulation code
- Examples: Meteo, Oceanography, Complex physical or chemical process, Economics evolutions ....

つへへ

- Main object : complicated computer simulation code
- Examples: Meteo, Oceanography, Complex physical or chemical process, Economics evolutions ....
- Complexity:

つへへ

- Main object : complicated computer simulation code
- Examples: Meteo, Oceanography, Complex physical or chemical process, Economics evolutions ....
- **Complexity:** 
	- $\triangleright$  Big Code: many different numerical methods elaborated during a large time.

つひつ

- Main object : complicated computer simulation code
- Examples: Meteo, Oceanography, Complex physical or chemical process, Economics evolutions ....
- **Complexity:** 
	- $\triangleright$  Big Code: many different numerical methods elaborated during a large time.
	- $\blacktriangleright$  Many input: vectorial, functional, uncertain.

- Main object : complicated computer simulation code
- Examples: Meteo, Oceanography, Complex physical or chemical process, Economics evolutions ....
- **Complexity:** 
	- $\triangleright$  Big Code: many different numerical methods elaborated during a large time.
	- $\blacktriangleright$  Many input: vectorial, functional, uncertain.
	- $\blacktriangleright$  Many output: vectorial, functional.

- Main object : complicated computer simulation code
- Examples: Meteo, Oceanography, Complex physical or chemical process, Economics evolutions ....
- **Complexity:** 
	- $\triangleright$  Big Code: many different numerical methods elaborated during a large time.
	- $\blacktriangleright$  Many input: vectorial, functional, uncertain.
	- $\blacktriangleright$  Many output: vectorial, functional.
	- Expensive: from some minutes up to several days

- Main object : complicated computer simulation code
- Examples: Meteo, Oceanography, Complex physical or chemical process, Economics evolutions ....
- **Complexity:** 
	- $\triangleright$  Big Code: many different numerical methods elaborated during a large time.
	- $\blacktriangleright$  Many input: vectorial, functional, uncertain.
	- $\blacktriangleright$  Many output: vectorial, functional.
	- $\blacktriangleright$  Expensive: from some minutes up to several days
	- $\triangleright$  Example functional code [CERES](#page-94-0) from CEA  $\triangleright$  CERES

- Main object : complicated computer simulation code
- Examples: Meteo, Oceanography, Complex physical or chemical process, Economics evolutions ....
- **Complexity:** 
	- $\triangleright$  Big Code: many different numerical methods elaborated during a large time.
	- $\blacktriangleright$  Many input: vectorial, functional, uncertain.
	- $\blacktriangleright$  Many output: vectorial, functional.
	- Expensive: from some minutes up to several days
	- $\triangleright$  Example functional code [CERES](#page-94-0) from CEA  $\triangleright$  CERES
- Need methods to enlight.

<span id="page-16-0"></span> $2990$ 

イロト イ部 トイヨ トイヨト

Today conference: vectorial input et scalar output  $Y =$ output is a number and  $X =$ input is a vector of numbers

 $QQQ$ 

 $\rightarrow$   $\Rightarrow$   $\rightarrow$   $\rightarrow$ 

### Today conference: vectorial input et scalar output  $Y =$ output is a number and  $X =$ input is a vector of numbers

Black box model

 $QQQ$ 

 $\left\{ \begin{array}{ccc} 1 & 1 & 1 \\ 1 & 1 & 1 \end{array} \right\}$ 

### Today conference: vectorial input et scalar output  $Y =$ output is a number and  $X =$ input is a vector of numbers

Black box model

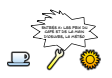

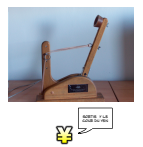

### Today conference: vectorial input et scalar output  $Y =$ output is a number and  $X =$ input is a vector of numbers

Black box model

Non linear regression model

 $Y = f(X)$ .

#### The code is modeled as an abstract complicated function f

 $QQQ$ 

 $\triangleright$   $\rightarrow$   $\exists$   $\rightarrow$   $\rightarrow$ 

<span id="page-21-0"></span> $QQQ$ 

 $\left\{ \begin{array}{ccc} 1 & 0 & 0 \\ 0 & 1 & 0 \end{array} \right.$ 

#### Take into account random characteristic of some components of X

 $QQQ$ 

 $\triangleright$   $\rightarrow$   $\exists$   $\rightarrow$   $\rightarrow$ 

 $\leftarrow$   $\Box$   $\rightarrow$ 

#### $\bullet$  Take into account random characteristic of some components of X

- $\blacktriangleright$  Physical measures with error: Pressure, temperature...
- $\triangleright$  unknown physical constants: wave in random media.

∽≏∩

#### $\bullet$  Take into account random characteristic of some components of X

- $\blacktriangleright$  Physical measures with error: Pressure, temperature...
- $\triangleright$  unknown physical constants: wave in random media.
- $\blacktriangleright$  Allow to model multimodal distributions: double mode...

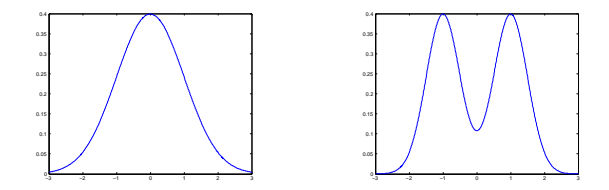

#### $\bullet$  Take into account random characteristic of some components of X

- $\blacktriangleright$  Physical measures with error: Pressure, temperature...
- $\triangleright$  unknown physical constants: wave in random media.
- $\blacktriangleright$  Allow to model multimodal distributions: double mode...

#### Parametric and non parametric estimation methods

Fabrice Gamboa (IMT Toulouse) [Sensitivity analysis and computer code experiments](#page-0-0) 1th de June 10 / 44

<span id="page-26-0"></span> $2990$ 

 $\left\{ \begin{array}{ccc} 1 & 0 & 0 \\ 0 & 1 & 0 \end{array} \right.$ 

o Sobol sensitivity analysis

 $QQQ$ 

 $\left\{ \alpha \right\}$  in the set

 $\leftarrow$ 

#### Sobol sensitivity analysis

- $\triangleright$  Within the (random) components of the input (vector) X what are those having most influence on the output?
- $\triangleright$  "influence" is quantified in terms of "variability" induced by this component.
- $\triangleright$  Global analysis taking into account the whole distribution of the input.
- Response surface methods (Reduced model)

#### Sobol sensitivity analysis

- $\triangleright$  Within the (random) components of the input (vector) X what are those having most influence on the output?
- $\triangleright$  "influence" is quantified in terms of "variability" induced by this component.
- $\triangleright$  Global analysis taking into account the whole distribution of the input.
- Response surface methods (Reduced model)
	- $\triangleright$  Replace the complicated code by a simple one easy to build from a short sample y cheap in CPU.
	- $\triangleright$  Goal: optimization, computation of a critical threshold, sensitivity analysis...
	- $\triangleright$  Discussed method: come from geostatistics (KRIGING).

 $\rightarrow$  4  $\equiv$   $\rightarrow$  4  $\equiv$   $\rightarrow$ 

<span id="page-30-0"></span> $\Omega$ 

K ロ > K d > K 경 > K 경 > 시 경

Research/Developpement

 $200$ 

 $\left\{ \begin{array}{ccc} 1 & 0 & 0 \\ 0 & 1 & 0 \end{array} \right\}$  ,  $\left\{ \begin{array}{ccc} 0 & 0 & 0 \\ 0 & 0 & 0 \end{array} \right\}$ 

### Research/Developpement

- ▶ GDR CNRS MASCOT NUM http://www.gdr-mascotnum.fr/,
- ▶ OPUS- ANR project big open source plateform including tools for codes.
- $\triangleright$  COSTA BRAVA- ANR project functional input or output coupling random and deterministic methods.
- Softwares

つへへ

- Research/Developpement
	- ► GDR CNRS MASCOT NUM http://www.gdr-mascotnum.fr/,
	- ▶ OPUS- ANR project big open source plateform including tools for codes.
	- $\triangleright$  COSTA BRAVA- ANR project functional input or output coupling random and deterministic methods.
- **o** Softwares
	- $\triangleright$  R package DICE (IRSN, EDF, Renault, ...). http://crocus.emse.fr/dice
	- $\triangleright$  MATLAB Kriging package: DACE http://www2.imm.dtu.dk/ hbn/dace/
	- Free software of O' Oakley and O' Hagan computation of sensitivity indices: GEM

http://www.tonyohagan.co.uk/academic/GEM/index.html

つへへ

A > ( ) > ( ) +

 $OQ$ 

K ロ > K d > K 경 > K 경 > 시 경

o Some references to begin with

 $QQQ$ 

 $\leftarrow$   $\leftarrow$   $\leftarrow$
### Some links II

- Some references to begin with
	- $\blacktriangleright$  Linear and non linear regression: Azais, Antoniadis et al
	- $\triangleright$  Computer code experiments : Santner et al
	- $\triangleright$  Sensitivity analysis: Tarantolla et al, pioneering papers of Sobol, Antoniadis
	- Kriging: Stein, Cressie

<span id="page-36-0"></span>つへへ

#### A toy model

Rastrigin function

$$
f(x) = f(x_1, x_2) = 8||x||^2 - 10(\cos(4\pi x_1) + \cos(8\pi x_2))
$$

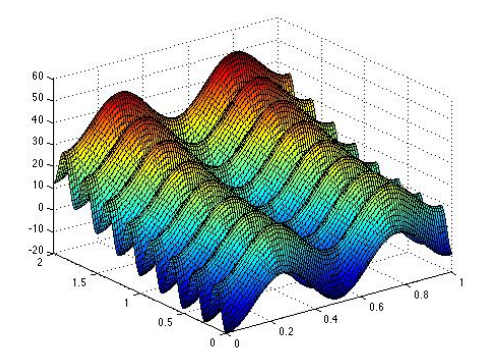

See http://www.gdr-mascotnum.fr/doku.php?i[d=](#page-36-0)b[e](#page-38-0)[nc](#page-36-0)[h](#page-37-0)[ma](#page-38-0)[r](#page-36-0)[ks](#page-37-0)

Fabrice Gamboa (IMT Toulouse) [Sensitivity analysis and computer code experiments](#page-0-0) 1th de June 13 / 44

<span id="page-37-0"></span> $QQ$ 

### Recall the goal

Model

 $Y = f(X)$ .

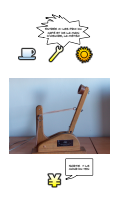

• 
$$
X = (X_i)_{i=1...k}
$$
 input vector

• Y output (real number).

Goal: Which of the components of  $X$  are more influent on  $Y$ ?

<span id="page-38-0"></span> $\Omega$ 

Roughltly speaking are based on derivative of  $f$ :

 $\Omega$ 

 $\rightarrow$   $\equiv$   $\rightarrow$   $\rightarrow$ 

 $\leftarrow$ 

Roughltly speaking are based on derivative of  $f$ :

 $\bullet \overline{x}$  being a point where the code is usually used

 $\Omega$ 

Roughltly speaking are based on derivative of  $f$ :

- $\bullet \overline{x}$  being a point where the code is usually used
- the influence of  $\mathcal{X}_j$  is quantified using  $(\frac{\partial f}{\partial \mathcal{X}_j})(\overline{x}).$

Effective computation of the derivative

Roughltly speaking are based on derivative of  $f$ :

- $\bullet \overline{x}$  being a point where the code is usually used
- the influence of  $\mathcal{X}_j$  is quantified using  $(\frac{\partial f}{\partial \mathcal{X}_j})(\overline{x}).$

Effective computation of the derivative

**•** Finite differences

$$
\left(\frac{\partial f}{\partial X_j}\right)(\overline{x}) \approx h^{-1}\left[f(\overline{x}_{j,h^+})-f(\overline{x}_{j,h^-})\right]
$$

Roughltly speaking are based on derivative of  $f$ :

- $\bullet \overline{x}$  being a point where the code is usually used
- the influence of  $\mathcal{X}_j$  is quantified using  $(\frac{\partial f}{\partial \mathcal{X}_j})(\overline{x}).$

Effective computation of the derivative

**•** Finite differences

$$
\left(\frac{\partial f}{\partial X_j}\right)(\overline{x}) \approx h^{-1}\left[f(\overline{x}_{j,h^+})-f(\overline{x}_{j,h^-})\right]
$$

Adjoint methods: the derivative is directly computed by the code (PDE models).

#### Deterministic methods-toy model

Rastrigin function

$$
f(x) = f(x_1, x_2) = 8||x||^2 - 10(\cos(4\pi x_1) + \cos(8\pi x_2))
$$

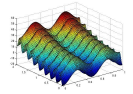

 $\Omega$ 

 $\triangleright$   $\rightarrow$   $\exists$   $\rightarrow$   $\rightarrow$ 

 $\leftarrow$   $\Box$   $\rightarrow$ 

Deterministic methods-toy model

Rastrigin function

$$
f(x) = f(x_1, x_2) = 8||x||^2 - 10(\cos(4\pi x_1) + \cos(8\pi x_2))
$$

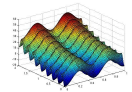

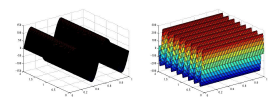

 $\leftarrow$ 

The derivative method is quite unstable.

つひひ

# A first insight in probability theory: Random variables

#### **•** Probability distribution

I Z random variable on  $\mathbb{R}$ : most often with *density*. Repartition of Z is described by a function, ("mass function ").

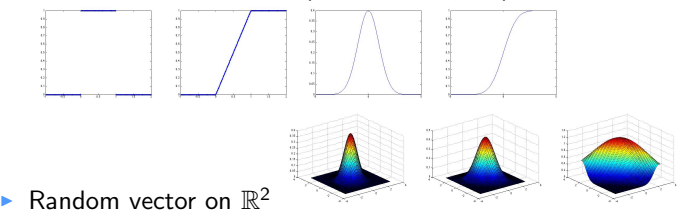

Generalization: random vector on  $\mathbb{R}^k$ . Example multivariate (centered) Gaussian distribution with density

$$
\frac{1}{(2\pi)^{\frac{k}{2}}\sqrt{\det\Gamma}}\exp[\frac{1}{2}z^{\mathcal{T}}\Gamma^{-1}z].
$$

• Independence of random variables  $(Z_1, Z_2)$ : observing  $Z_1$  give no information on the distribution of  $Z_2$ .

## A first insight in probability theory: Expectation, Variance

- Z a random variable having distribution F.
	- Expectation of a random variable:  $\mathbb{E}(Z)$ 
		- $\blacktriangleright$  Gravity center
		- $\triangleright$  Constant that explains the best the random variable.
		- $\triangleright$  Projection on constant random variables
	- Variance of a random variable:  $Var(Z)$ 
		- $\blacktriangleright$  Inertia moment
		- $\triangleright$  Magnitud of the fluctuactions around the mean
		- $\triangleright$  Squared norm of the random variable after having taken off the mean effect

Pythagora's Theorem

$$
\mathbb{E}(Z^2) = \|Z\|^2 = \|\mathbb{E}(Z)\|^2 + \|Z - \mathbb{E}(Z)\|^2 = \mathbb{E}(Z)^2 + \text{Var}(Z)
$$

$$
\text{Var}(Z) = \mathbb{E}(Z^2) - \mathbb{E}(Z)^2.
$$

Distribution examples : Expectation, Variance

The most popular: Gaussian distribution  $(m,\sigma^2)$ 

 $\blacktriangleright$  density on  $\mathbb R$ 

$$
g(z) = \frac{1}{\sqrt{2\pi}\sigma} \exp \left[-\frac{(z-m)^2}{2\sigma^2}\right].
$$

 $\blacktriangleright$  Expectation

$$
\mathbb{E}(Z)=\int_{-\infty}^{+\infty}z g(z)dz=\int_{-\infty}^{+\infty}\frac{z}{\sqrt{2\pi}\sigma}\exp\left[-\frac{(z-m)^2}{2\sigma^2}\right]dz=m.
$$

 $\blacktriangleright$  Variance

$$
Var(Z) = \mathbb{E}[(Z - \mathbb{E}(Z)^2)^2] = \mathbb{E}(Z^2) - [\mathbb{E}(Z)]^2 = \sigma^2.
$$

 $\Omega$ 

- The most random: Uniform on  $[z_{\text{min}}, z_{\text{max}}]$ 
	- $\blacktriangleright$  density on  $\mathbb R$

$$
g(z) = \frac{\mathbf{1}_{[z_{\text{min}},z_{\text{max}}]}(z)}{z_{\text{max}} - z_{\text{min}}}.
$$

 $\blacktriangleright$  Expectation

$$
\mathbb{E}(Z) = \int_{z_{\text{min}}}^{z_{\text{max}}} zg(z)dx = \int_{z_{\text{min}}}^{z_{\text{max}}} zdz = \frac{z_{\text{min}} + z_{\text{max}}}{2}
$$

 $\blacktriangleright$  Variance

$$
\text{Var}(Z) = \mathbb{E}[(Z - \mathbb{E}(Z)^2)^2] = \mathbb{E}(Z^2) - [\mathbb{E}(Z)]^2 = \frac{(z_{\text{max}} - z_{\text{min}})^2}{12}.
$$

4 0 8

∍

 $QQQ$ 

 $\mathcal{A} \oplus \mathcal{B}$  and  $\mathcal{A} \oplus \mathcal{B}$  and  $\mathcal{B} \oplus \mathcal{B}$ 

# A first insight in probability theory: Conditional expectation

- $(Z_1, Z_2)$  a random vector
	- Conditional expectation of  $Z_2$  knowing  $Z_1$ ):  $\mathbb{E}(Z_2|Z_1)$ 
		- $\geq Z_1 = z_1$  has been observed how one can predict the best  $Z_2$ ?
		- In What is the best function of  $Z_1$  to explain  $Z_2$ ?
		- Projection of  $Z_2$  on functions of  $Z_1$ .

Examples

- $\triangleright \mathbb{E}(Z_2|Z_1) = \mathbb{E}(Z_2)$  when  $(Z_1, Z_2)$  are independent random variables
- $\blacktriangleright$   $\mathbb{E}(Z_2|Z_1) = \rho Z_1$  for a centered Gaussian vector

 $\Omega$ 

AD > 4 3 > 4 3 >

• Some interesting facts for  $\mathbb{E}(Z_2|Z_1)$ 

$$
\blacktriangleright \mathbb{E}[\mathbb{E}(Z_2|Z_1)] = \mathbb{E}[Z_2]
$$

$$
\triangleright \mathbb{E}[\psi(Z_1)Z_2|Z_1] = \psi(Z_1)\mathbb{E}(Z_2|Z_1)
$$

 $\blacktriangleright$  Pythagora's Theorem

$$
\mathbb{E}[Z_2^2] = \mathbb{E}[\mathbb{E}(Z_2|Z_1)^2] + \mathbb{E}[(Z_2 - \mathbb{E}(Z_2|Z_1))^2]
$$

taking off  $[\mathbb{E}(Z_2)]^2$ 

$$
Var(Z_2) = Var[\mathbb{E}(Z_2|Z_1)] + \mathbb{E}[(Z_2 - \mathbb{E}(Z_2|Z_1))^2].
$$

Of course, it is possible to generalize the notion of conditional expectation for a vector  $(Z_1$  is a random vector).

#### Example toy model

**•** Rastrigin function

 $Y = f(X) = f(X_1, X_2) = 8||X||^2 - 10(\cos(4\pi X_1) + \cos(8\pi X_2))$ 

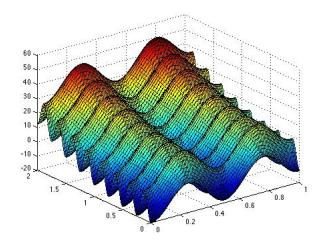

-4 F F

 $\Omega$ 

#### Example toy model

Assume that  $X_1 \sim \mathcal{U}([0,1])$  et  $X_2 \sim \mathcal{U}([0,2])$ 

$$
\mathbb{E}(Y|X_1) = 8X_1^2 - 10\cos(4\pi X_1) + \frac{32}{3}
$$

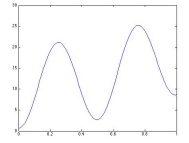

$$
\mathbb{E}(Y|X_2)=8X_2^2-10\cos(8\pi X_2)+\frac{8}{3}
$$

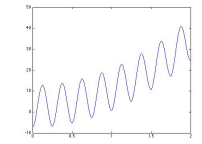

 $\leftarrow$   $\Box$   $\rightarrow$ 

 $\mathcal{L}_{\mathcal{L}}$ - 41 36  $\Omega$ 

# An important example of vectorial conditioning

Centered Gaussian model

$$
Z^T = (Z_1, Z_2)^T = (Z_1^1, \ldots Z_1^1, Z_2)
$$

Gaussian vector with density

$$
\frac{1}{(2\pi)^{\frac{k}{2}}\sqrt{\det\Gamma}}\exp[\frac{1}{2}z^{\mathcal{T}}\Gamma^{-1}z].
$$

 $\Gamma$  is the covariance matrix of the random vector  $Z$  (assumed to be invertible):

$$
\Gamma=\begin{pmatrix}\Gamma_{Z_1}&c_{Z_1,Z_2}^{\mathcal T}\\ c_{Z_1,Z_2}&\sigma_{Z_2}^2\end{pmatrix}
$$

- Γ $_{Z_1}$  is the covariance matrix of the random vector  $Z_1$ ,
- $c_{Z_1,Z_2}$  is the covariance vector between  $Z_1$  and  $Z_2$  (row vector),
- $\sigma_{Z_2}^2$  is the variance of  $Z_2$ .

### Centered Gaussian model

#### Theorem

$$
\mathbb{E}(Z_2|Z_1) = c_{Z_1,Z_2} \Gamma_{Z_1}^{-1} Z_1,
$$
  

$$
\mathbb{E}[Z_2 - \mathbb{E}(Z_2|Z_1)]^2 = \sigma_{Z_2}^2 - c_{Z_1,Z_2} \Gamma_{Z_1}^{-1} c_{Z_1,Z_2}^T.
$$

- Linear prediction,
- 1-d example  $\mathbb{E}(Z_2|Z_1) = \rho Z_1$ ,
- Kalman filter=recursive formulation of the previous theorem

<span id="page-55-0"></span>つひつ

# Sobol method

Model

$$
Y=f(X).
$$

We will quantify the *stochastic* influence of each input variables using previous projections:

#### Definition

Sobol indices for the output Y

• First order indice for the input  $X_i$ 

<span id="page-56-0"></span>
$$
S_i = \frac{Var(\mathbb{E}[Y|X_i])}{Var(Y)}
$$

2nd order indice for the inputs  $X_i, X_j$ 

$$
S_{i,j} = \frac{Var(\mathbb{E}[Y|X_i, X_j])}{Var(Y)} - S_i - S_j
$$

 $S_{i,j}$  Influence of the joint inpu[ts](#page-57-0)  $X_i$  [e](#page-56-0)t  $X_j$  (margi[na](#page-55-0)l e[ff](#page-55-0)[ec](#page-56-0)ts e[r](#page-57-0)[as](#page-58-0)[e](#page-37-0)[d](#page-38-0)[\)](#page-58-0)[.](#page-59-0)

Fabrice Gamboa (IMT Toulouse) [Sensitivity analysis and computer code experiments](#page-0-0) 1th de June 27 / 44

### Sobol-Antoniadis (Hoeffding) Decomposition

Generalization: third order for the input  $\mathsf{X}_{i},\mathsf{X}_{j},\mathsf{X}_{l}$ 

$$
S_{i,j,l} = \frac{\text{Var}(\mathbb{E}[Y|X_i, X_j, X_l])}{\text{Var}(Y)} - \sum_{i_1 < i_2 \in \{i,j,l\}} S_{i_1, i_2} + S_i + S_j + S_l
$$

 $\mathcal{S}_{i,j,l}$  joint influence of  $X_i$ ,  $X_j$  et  $X_k$  (marginal effects erased).

### Theorem (Sobol-Antoniadis-Hoefding) Assume that.  $X_1, X_2, \ldots, X_k$  are independent. then

<span id="page-57-0"></span>
$$
1=\sum S_{ijl...}
$$

Fabrice Gamboa (IMT Toulouse) [Sensitivity analysis and computer code experiments](#page-0-0) 1th de June 28 / 44

### Sobol indices estimation

- Monte Carlo methods,
- Quasi Monte Carlo methods: FAST,
- Gaussian methods metamoddeling: Kriging O Oakley et al,
- <span id="page-58-0"></span>Mathematical Statistics ANR COSTA BRAVA,

### Recall the goal

Model

 $Y = f(X)$ .

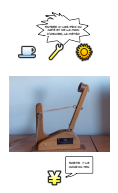

 $X = (X_i)_{i=1...k}$  is the input vector

 $\bullet$  Y is the output (real number).

Goal: Build a function  $\tilde{f}$  (cheap in terms of CPU) to emulate (approximate, estimate)  $f$ .

<span id="page-59-0"></span>つひつ

# Several approaches

Model

 $Y = f(X)$ .

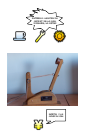

Goal: Build a function  $\widetilde{f}$  (cheap in terms of CPU) to emulate (approximate, estimate)  $f$ .

- Approximation of f by a linear combination of given functions (e.g. Fourier, chaos or orthogonal polynomials,...),
- The same but non linear approximation (neural networks, non parametric statistics...),
- Discussed method: Bayesian approach using Gaussian processes (fields).

 $QQQ$ 

→ 何 ▶ → ヨ ▶ → ヨ ▶ │ ヨ

#### A short journey towards Gaussian fields

Gaussian vector  $Z = (Z_i)_{i=1...k}$ : finite number of components Random Gaussian field  $Z = (Z_t)_{t \in \mathcal{T}}$ : many components as the elements of  $\mathcal{T}$   $(\mathcal{T} = \mathbb{Z}, \mathbb{R}, \mathbb{C}, \mathbb{R}^k)$ .

Gaussian vector: the probability density is

$$
\frac{1}{(2\pi)^{\frac{k}{2}}\sqrt{\det\Gamma}}\exp[\frac{1}{2}(z-m)^{\top}\Gamma^{-1}(z-m)].
$$

The important parameters are:

- The mean (expectation)  $m$  vector of  $\mathbb{R}^k$ ,
- The covariance matrix Γ  $(\gamma_{i,j} = \mathsf{cov}(\mathsf{Z}_{i}, \mathsf{Z}_{j}))$

Random Gaussian field: for any sample points  $t_1, t_2, \ldots t_p \in T$ , the vector

$$
Z:=(Z_{t_i})_{i=1...p}
$$

is a Gaussian vector. The important parameters are:

- The mean function  $m(t) = \mathbb{E}(Z_t)$ ,  $t \in \mathcal{T}$ ,
- The covariance function  $\gamma(t,t') = \mathsf{cov}(Z_t, Z_{t'}), t, t' \in \mathcal{T}$

### STATIONARY Gaussian field

STATIONARY Gaussian field: modeling an unmoving dynamic (in space or time) phenomena Translation on the parameters:

- The mean function is constant  $m(t) = m$ ,  $t \in T$ ,
- The covariance function only depends on  $t t'$  $\gamma(t, t') = \text{cov}(Z_t, Z_{t'}) = r(t - t')$ .

Classical frame

- Vanishing mean function  $m(t) = 0, t \in T$ ,
- The covariance function  $r(u)$  depends on some parameter  $\theta$ . For example, assuming isotropy  $r(u) = \exp(h||u||^{\alpha})$   $u \in \mathcal{T}$ . Here, the parameter is  $\theta = (h, \alpha)$   $(h > 0, \alpha \ge 2)$ .

 $\left\{ \left\vert \left\{ \mathbf{0}\right\} \right\vert \times \left\{ \left\vert \mathbf{0}\right\vert \right\} \right\} \times \left\{ \left\vert \mathbf{0}\right\vert \right\} \times \left\vert \mathbf{0}\right\vert \right\}$ 

#### Example modeling the sea

<code>STATIONARY</code> Gaussian process on  $\mathbb{R}^2$  with an *ad hoc* covariance function (See the excellent book of Azais-Wchebor)

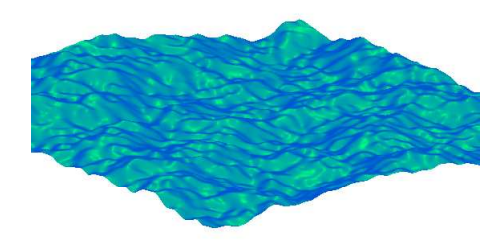

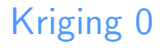

Bayesian model in geostatistics

 $QQ$ 

 $\leftarrow$   $\Box$   $\rightarrow$   $\rightarrow$   $\overline{\land}$   $\rightarrow$   $\rightarrow$   $\overline{\land}$   $\rightarrow$   $\rightarrow$   $\overline{\land}$   $\rightarrow$ 

#### Bayesian model in geostatistics

$$
f(x) = \alpha_{\theta}(x) + Z_x(\nu)(x \in T)
$$

 $QQ$ 

 $\leftarrow$   $\Box$   $\rightarrow$   $\rightarrow$   $\overline{\land}$   $\rightarrow$   $\rightarrow$   $\overline{\land}$   $\rightarrow$   $\rightarrow$   $\overline{\land}$   $\rightarrow$ 

#### Bayesian model in geostatistics

$$
f(x) = \alpha_{\theta}(x) + Z_x(\nu)(x \in T)
$$

 $\leftarrow$ 

#### $\bullet$   $\theta$  and  $\nu$  are unknown vectorial parameters

 $\triangleright$  4  $\equiv$   $\triangleright$  4

 $\Omega$ 

Bayesian model in geostatistics

$$
f(x) = \alpha_{\theta}(x) + Z_x(\nu)(x \in T)
$$

 $\theta$  and  $\nu$  are unknown vectorial parameters  $\bullet$   $\alpha_{\theta}$  a simple mean function (trend):  $\langle \theta, x \rangle$ 

つひひ

Bayesian model in geostatistics

$$
f(x) = \alpha_{\theta}(x) + Z_x(\nu)(x \in T)
$$

- $\theta$  and  $\nu$  are unknown vectorial parameters
- $\bullet$   $\alpha_{\theta}$  a simple mean function (trend):  $\langle \theta, x \rangle$
- $\bullet$   $(Z_x)_{x \in \mathcal{T}}$  centered stationary Gaussian field  $r_{\nu}(x), x \in \mathcal{T}$

# Kriging I

#### Main idea=THE COMPUTER CODE IS THE REALIZATION OF A GAUSSIAN FIELD TRAJECTORY

 $QQQ$ 

 $\left\{ \begin{array}{ccc} 1 & 0 & 0 \\ 0 & 1 & 0 \end{array} \right.$ 

# Kriging I

#### Main idea=THE COMPUTER CODE IS THE REALIZATION OF A GAUSSIAN FIELD TRAJECTORY

The model has been played randomly

 $Y(x) = f(x)(x)$  deterministic  $\in T$ )

つへへ

 $\triangleright$  4  $\equiv$   $\triangleright$  4
#### Main idea=THE COMPUTER CODE IS THE REALIZATION OF A GAUSSIAN FIELD TRAJECTORY

The model has been played randomly

 $Y(x) = f(x)(x)$  deterministic  $\in T$ )

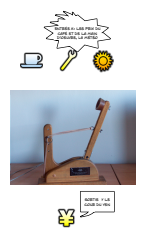

つひひ

Bayesian model for the black box

 $QQQ$ 

 $\left\{ \begin{array}{ccc} 1 & 0 & 0 \\ 0 & 1 & 0 \end{array} \right.$ 

#### Bayesian model for the black box

The model is running on a design  $x_1, \ldots x_N$  we have at hand  $f(x_1), \ldots, f(x_N)$ .

 $QQQ$ 

*同下*  ( ヨ ト ) ( ヨ

#### Bayesian model for the black box

The model is running on a design  $x_1, \ldots x_N$  we have at hand  $f(x_1), \ldots, f(x_N)$ . Model

$$
Y(x) = \alpha_{\theta}(x) + Z_x(\nu)(x \in T)
$$

 $QQQ$ 

*同下*  ( ヨ ト ) ( ヨ

#### Bayesian model for the black box

The model is running on a design  $x_1, \ldots x_N$  we have at hand  $f(x_1), \ldots, f(x_N)$ . Model

$$
Y(x) = \alpha_{\theta}(x) + Z_x(\nu)(x \in T)
$$

**O** One uses  $f(x_1), \ldots, f(x_N)$  to estimate the parameters  $\theta$  et  $\nu$ 

 $\Omega$ 

A > ( ) > ( ) +

#### Bayesian model for the black box

The model is running on a design  $x_1, \ldots x_N$  we have at hand  $f(x_1), \ldots, f(x_N)$ . Model

$$
Y(x) = \alpha_{\theta}(x) + Z_x(\nu)(x \in T)
$$

- **O** One uses  $f(x_1), \ldots, f(x_N)$  to estimate the parameters  $\theta$  et  $\nu$
- **Maximum likelihood method**

 $\Omega$ 

AD > 4 E > 4 E >

#### Bayesian model for the black box

The model is running on a design  $x_1, \ldots x_N$  we have at hand  $f(x_1), \ldots, f(x_N)$ . Model

$$
Y(x) = \alpha_{\theta}(x) + Z_x(\nu)(x \in T)
$$

- **O** One uses  $f(x_1), \ldots, f(x_N)$  to estimate the parameters  $\theta$  et  $\nu$
- **Maximum likelihood method**
- Roughtly speaking : least square fit of the parameters with weight functions depending on the parameters

<span id="page-78-0"></span>母→ ィヨ→ ィヨ→ ニヨ

#### Kriging III Bayesian approach

<span id="page-79-0"></span> $299$ 

K ロ ▶ K 伊 ▶ K 경 ▶ K 경 ▶

Bayesian approach

One have at hand  $f(x_1), \ldots, f(x_N)$ . Valeurs modeled by par  $Y(x_1), \ldots Y(x_N).$ 

 $\Omega$ 

 $\leftarrow$ 

**同 > < 三 > <** 

Bayesian approach

- One have at hand  $f(x_1), \ldots, f(x_N)$ . Valeurs modeled by par  $Y(x_1), \ldots Y(x_N).$
- **Parameters**  $\theta$  **and**  $\nu$  **has been previously identified**

Gaussian emulator

$$
\widehat{f}(x) = \widehat{Y}(x) = \mathbb{E}[Y(x)|Y(x_1), \ldots Y(x_N)]
$$

つへへ

 $\triangleright$   $\rightarrow$   $\exists$   $\rightarrow$   $\rightarrow$ 

Bayesian approach

- $\bullet$  One have at hand  $f(x_1), \ldots, f(x_N)$ . Valeurs modeled by par  $Y(x_1), \ldots Y(x_N).$
- **Parameters**  $\theta$  **and**  $\nu$  **has been previously identified**

Gaussian emulator

$$
\widehat{f}(x) = \widehat{Y}(x) = \mathbb{E}[Y(x)|Y(x_1), \ldots Y(x_N)]
$$

Very simple formula

$$
\widehat{Y}(x) = \alpha_{\theta}(x) + \mathbb{E}[Z_x | Z_{x_1}, \ldots Z_{x_N}]
$$

つへへ

Bayesian approach

- $\bullet$  One have at hand  $f(x_1), \ldots, f(x_N)$ . Valeurs modeled by par  $Y(x_1), \ldots Y(x_N).$
- **Parameters**  $\theta$  **and**  $\nu$  **has been previously identified**

Gaussian emulator

$$
\widehat{f}(x) = \widehat{Y}(x) = \mathbb{E}[Y(x)|Y(x_1), \ldots Y(x_N)]
$$

Very simple formula

$$
\widehat{Y}(x) = \alpha_{\theta}(x) + \mathbb{E}[Z_x | Z_{x_1}, \dots Z_{x_N}]
$$
  
=  $\alpha_{\theta}(x) + c_x^T \Gamma_N^{-1} Z^N$ 

つへへ

 $\triangleright$   $\rightarrow$   $\exists$   $\rightarrow$   $\rightarrow$ 

Bayesian approach

- $\bullet$  One have at hand  $f(x_1), \ldots, f(x_N)$ . Valeurs modeled by par  $Y(x_1), \ldots Y(x_N)$ .
- **Parameters**  $\theta$  **and**  $\nu$  **has been previously identified**

Gaussian emulator

$$
\widehat{f}(x) = \widehat{Y}(x) = \mathbb{E}[Y(x)|Y(x_1), \ldots Y(x_N)]
$$

Very simple formula

$$
\widehat{Y}(x) = \alpha_{\theta}(x) + \mathbb{E}[Z_{x}|Z_{x_{1}}, \ldots Z_{x_{N}}]
$$
  
=  $\alpha_{\theta}(x) + c_{x}^{T}\Gamma_{N}^{-1}Z^{N}$ 

 $c_x$  covariance vector of  $Z_x$  and  $Z_{x_1}, \ldots, Z_{x_N}$ ,

<span id="page-84-0"></span> $\triangleright$   $\rightarrow$   $\exists$   $\rightarrow$   $\rightarrow$ 

Bayesian approach

- $\bullet$  One have at hand  $f(x_1), \ldots, f(x_N)$ . Valeurs modeled by par  $Y(x_1), \ldots Y(x_N)$ .
- **Parameters**  $\theta$  **and**  $\nu$  **has been previously identified**

Gaussian emulator

$$
\widehat{f}(x) = \widehat{Y}(x) = \mathbb{E}[Y(x)|Y(x_1), \ldots Y(x_N)]
$$

Very simple formula

<span id="page-85-0"></span>
$$
\widehat{Y}(x) = \alpha_{\theta}(x) + \mathbb{E}[Z_{x}|Z_{x_{1}}, \ldots Z_{x_{N}}]
$$
  
=  $\alpha_{\theta}(x) + c_{x}^{T} \Gamma_{N}^{-1} Z^{N}$ 

- $c_x$  covariance vector of  $Z_x$  and  $Z_{x_1}, \ldots, Z_{x_N}$ ,
- Γ<sub>N</sub> covariance matri[x](#page-78-0) between  $Z^N:=(Z_{x_1},\ldots,Z_{x_N})^T$  $Z^N:=(Z_{x_1},\ldots,Z_{x_N})^T$  $Z^N:=(Z_{x_1},\ldots,Z_{x_N})^T$  $Z^N:=(Z_{x_1},\ldots,Z_{x_N})^T$  $Z^N:=(Z_{x_1},\ldots,Z_{x_N})^T$ [.](#page-64-0)

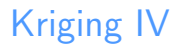

Bayesian method in a functional space

<span id="page-86-0"></span> $QQQ$ 

4 0 8

 $\begin{array}{cccccccccccccc} A & A & B & A & B & A & A & B \end{array}$ 

### Kriging IV

Bayesian method in a functional space

Emulation method by linear regression

 $\Omega$ 

 $\leftarrow$ 

8 K.B

### Kriging IV

Bayesian method in a functional space

Emulation method by linear regression

$$
\widehat{Y}(x) = \alpha_{\theta}(x) + c_{x}^{T} \Gamma_{N}^{-1} Z^{N}
$$

 $\leftarrow$ 

8 K.B

 $\Omega$ 

### Kriging IV

Bayesian method in a functional space

Emulation method by linear regression

$$
\widehat{Y}(x) = \alpha_{\theta}(x) + c_{x}^{T} \Gamma_{N}^{-1} Z^{N}
$$

Prediction error of Gaussian du model (if the parameter of the model are known)

$$
\mathbb{E}[(Y(x) - \widehat{Y}(x))^2] = r_{\nu}(0) - c_x^T \Gamma_N^{-1} c_x
$$

One example from :http://www2.imm.dtu.dk/ hbn/dace/

 $QQ$ 

4 0 8

 $\left\{ \left\{ \bigoplus \dots \leftarrow \bigoplus \dots \leftarrow \bigoplus \dots \right\} \right\}$ 

#### One example

#### from :http://www2.imm.dtu.dk/ hbn/dace/ ≡ Introduction Given  $f: \mathbb{R}^n \mapsto \mathbb{R}$ . May be a black-box (and "expensive") function. Know values  $y_i = f(s_i)$  at design sites  $S = \{s_1, \ldots, s_m\}$ . How does the function behave in between? 300 250 200 150 100 50 J. ∘ч. 5 4 3

5

ISMP 2003 3

−5

−5 −4 −3 −2 −1 0 1 2

0

 $\Omega$ 

 $\left\{ \begin{array}{ccc} 1 & 0 & 0 \\ 0 & 1 & 0 \end{array} \right.$ 

#### One example

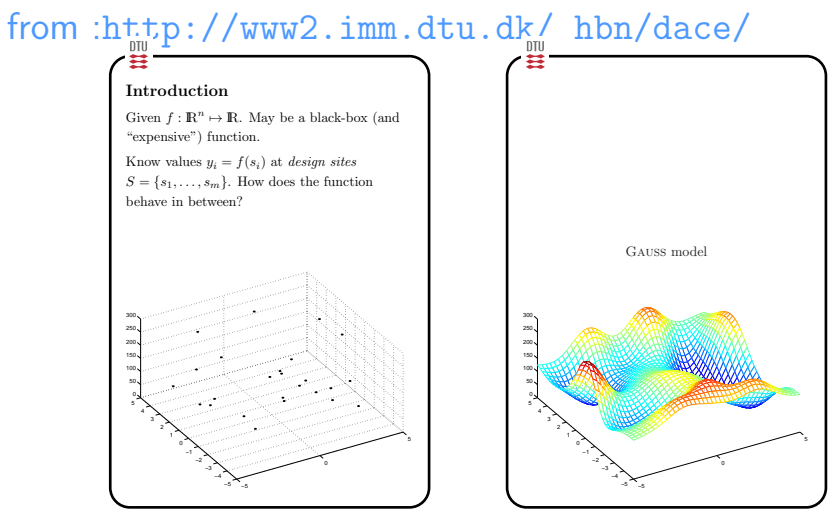

ISMP 2003 3

ISMP 2003 4

 $QQQ$ 

イロト イ母 ト イヨ ト イヨ ト

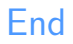

Gracias por su atencion Thanks for your attention **Merci** Obrigado **Danke Grazie** 

 $QQ$ 

 $\blacktriangleright \neg \dashv \exists \triangleright \neg \dashv \exists \blacktriangleright$ 

 $\leftarrow$   $\Box$   $\rightarrow$ 

#### Le code CERES

Evolution dans le temps de l'activité volumique instantanée du 137Cs dans l'air

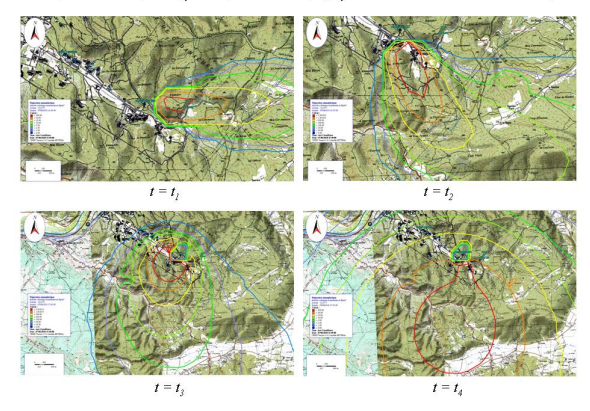

 $-990$ 

K ロ ▶ K 優 ▶ K 경 ▶ K 경 ▶ │ 경

#### Le code CERES(bis)

#### Evolution dans le temps de l'activité volumique instantanée du  $137Cs$ <br>en 1 point donné

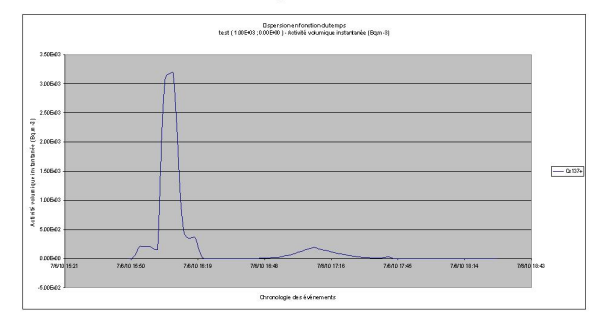

 $\Omega$ 

 $\mathcal{A} \square \rightarrow \mathcal{A} \square \rightarrow \mathcal{A} \square \rightarrow \mathcal{A} \square \rightarrow \mathcal{A} \square \rightarrow \mathcal{A} \square$